L'analytique de l'apprentissage est un outil d'aide à l'évaluation pour les enseignant(e)s. Deux options sont disponibles, soit l'analytique de la classe et l'analytique de l'élève. Pour utiliser l'analytique de la classe, cliquez sur **Analytique de la classe** à partir de la liste déroulante.

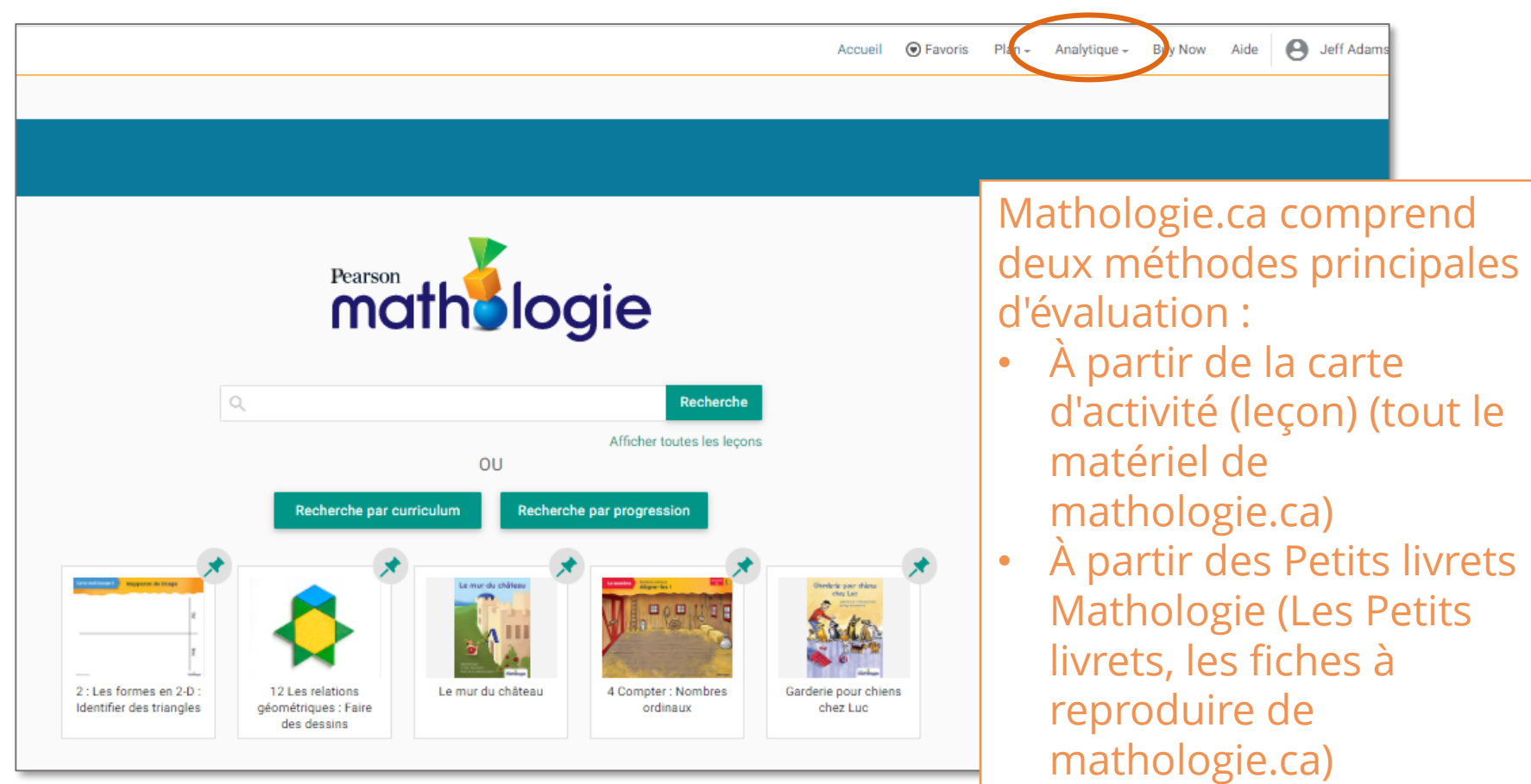

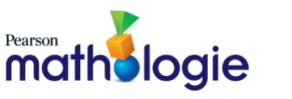

### **A. Activités (leçons)**

1. Quand les élèves accomplissent leur activité, utilisez les suggestions d'observation servant à l'évaluation (**À surveiller**) qui se trouvent au recto de la carte d'enseignant. Cliquez sur l'onglet **Évaluation** afin d'enregistrer vos observations.

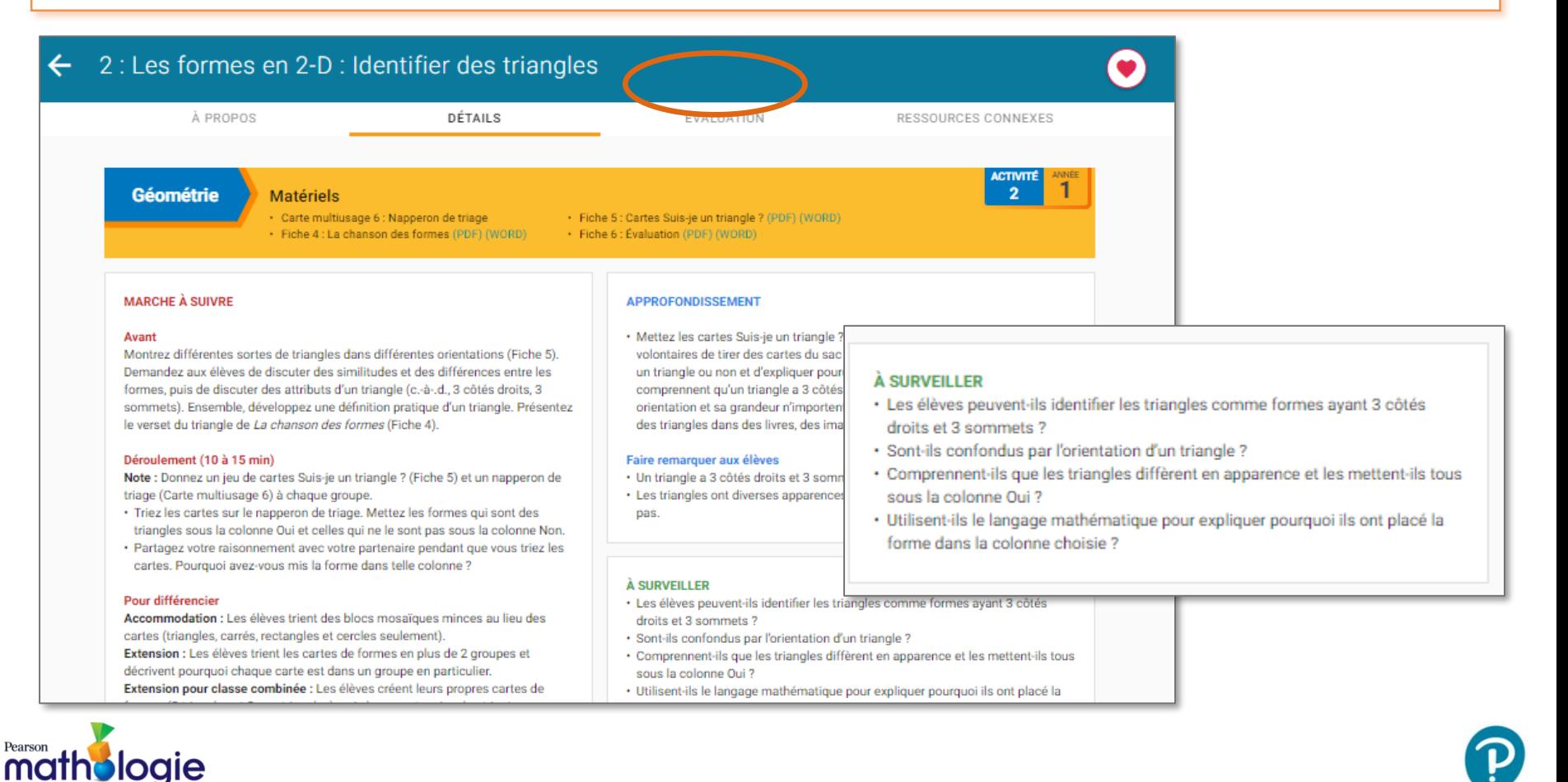

2. Glissez et déposez le nom des élèves dans la zone correspondante. Chaque zone résume les comportements et les stratégies utilisées en lien avec la Progression des apprentissages.

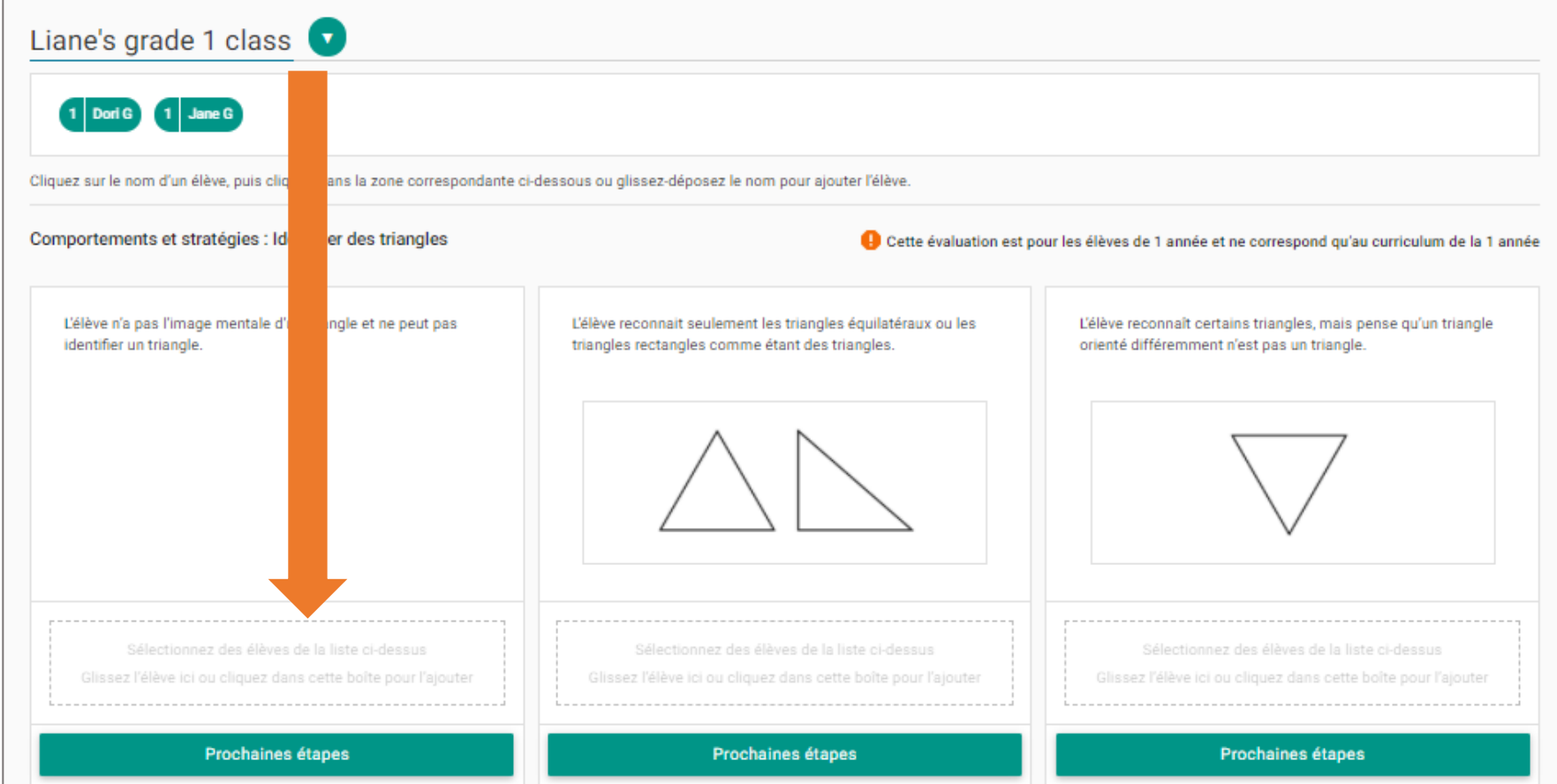

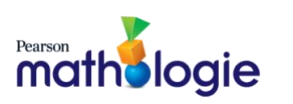

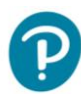

3. Pour enregistrer des notes additionnelles, cliquez sur l'icône **Commentaires.** Pour modifier un déplacement effectué pour un élève, cliquez sur X. Le nom de l'élève retournera au haut de votre **Classe**. Cliquez **Prochaines étapes**.

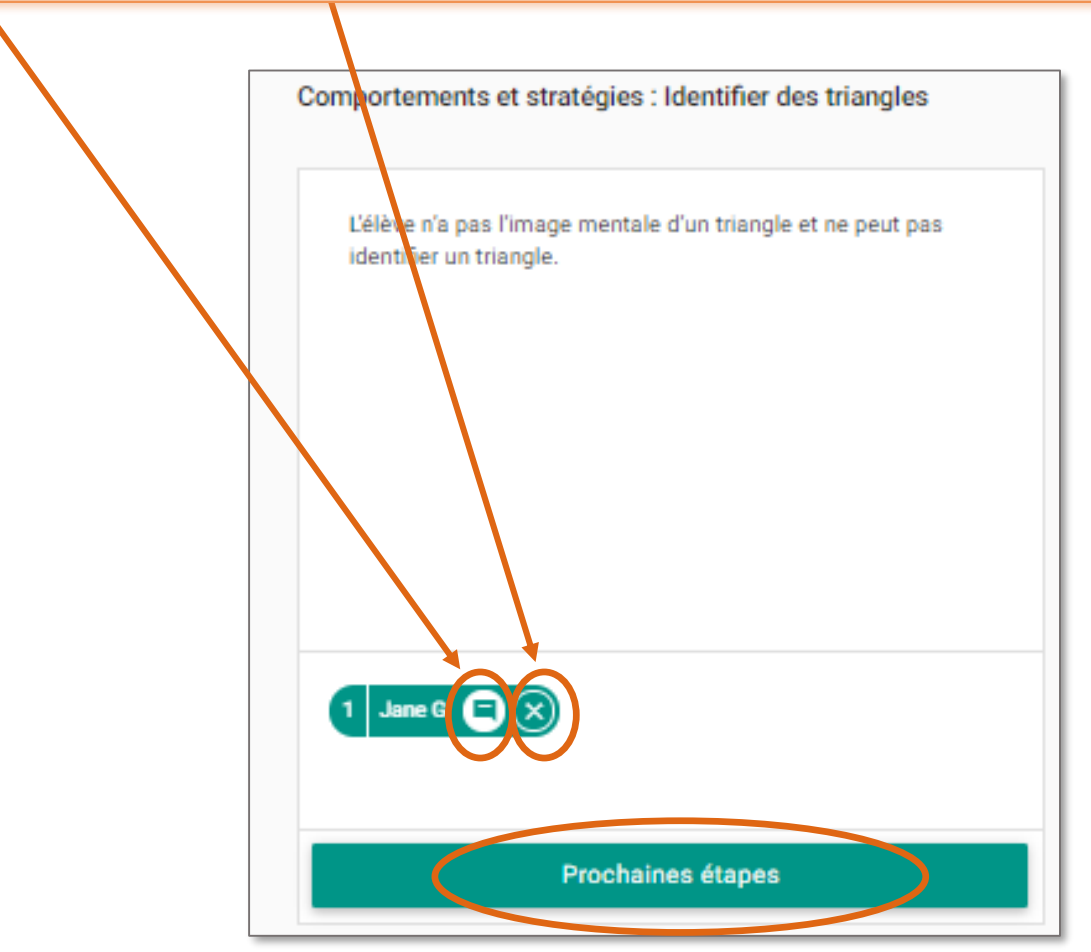

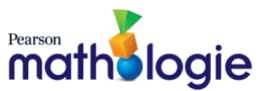

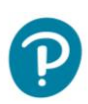

4. Des stratégies à court terme sont offertes. Pour obtenir des prochaines étapes plus approfondies, cliquez **Prochaines étapes additionnelles**.

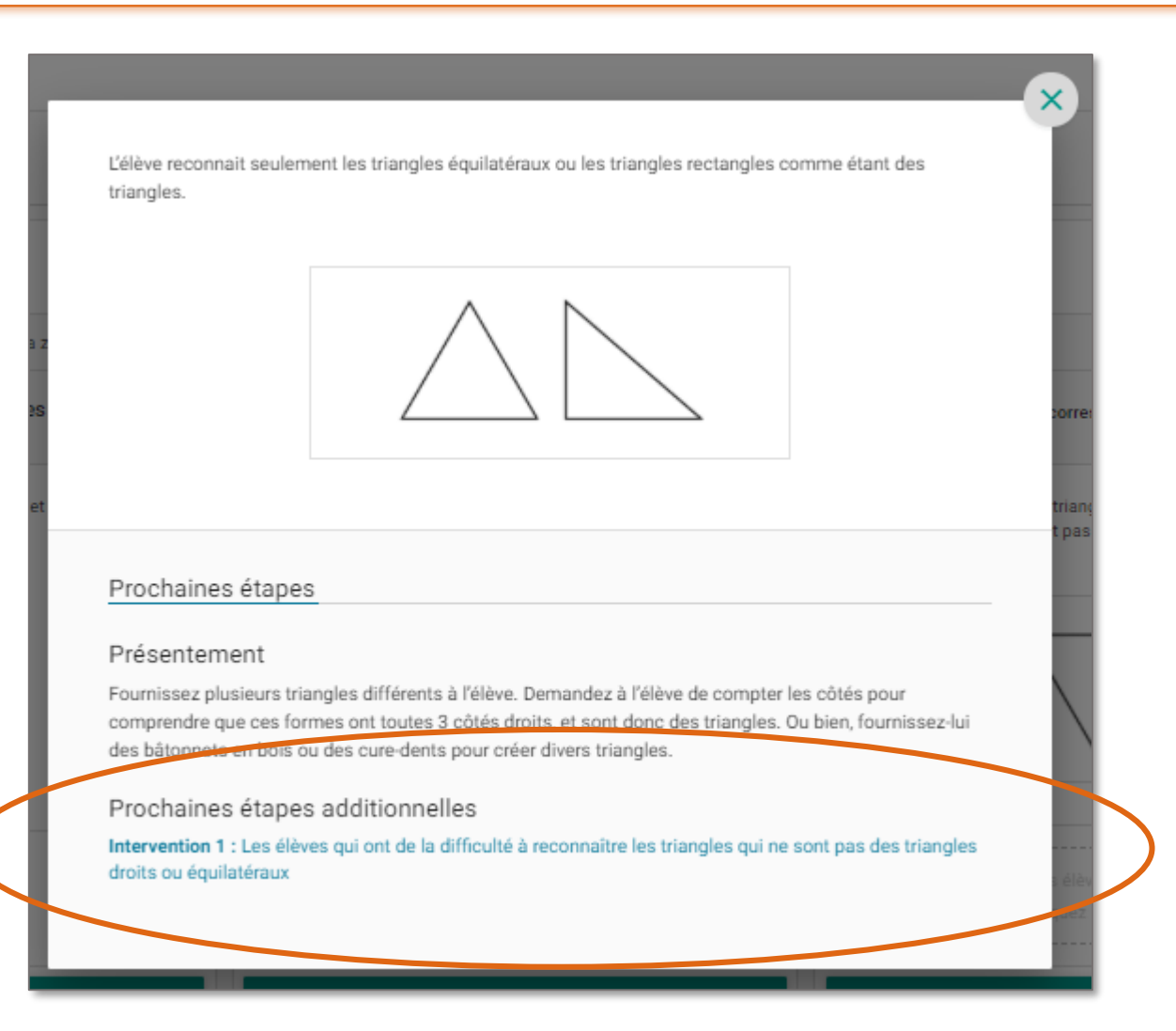

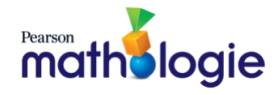

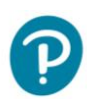

### 5. Affichage de mini-leçons d'intervention.

Intervention 1 : Les élèves qui ont de la difficulté à reconnaître les triangles qui ne sont pas des triangles droits ou équilatéraux

(petits groupes)

Matériel : Grande longueur de corde (environ 4 m), dont les extrémités sont attachées

Discutez des attributs d'un triangle : une figure fermée qui a 3 côtés droits et 3 coins.

Demandez à 3 élèves de former un triangle en utilisant la corde qui sera les côtés et leurs doigts qui seront les coins. Assurez-vous que les élèvent tendent la corde afin que les côtés soient droits. Demandez : « Est-ce que c'est un triangle ? Comment le savez-vous ? » Invitez les élèves à circuler autour du triangle et à compter le nombre de côtés et de coins. Demandez-leur ensuite de tracer le triangle dans les airs.

#### Pratique

(groupes de 2) Matériel : Cure-pipes ou pailles de différentes longueurs Pâte à modeler ou guimauves

- · Faites vos coins avec de la pâte à modeler ou des guimauves et vos côtés avec des pailles ou des cure-pipes.
- · Faites chacun un triangle. Discutez de leurs similitudes et de leurs différences. Vos formes sont-elles des triangles ? Comment le savez-vous ?
- · Faites chacun un autre triangle différent de ceux que vous avez faits. Qu'y at-il de différent dans votre nouveau triangle ? Qu'y a-t-il de semblable ?
- · Affichez vos triangles pour que les autres élèves puissent les voir.
- · Circulez en classe et observez les triangles faits par vos camarades. Comment savez-vous si ce sont des triangles ?

Répétez l'activité en faisant participer d'autres élèves. Encouragez chaque groupe d'élèves à former un triangle différent. Discutez des raisons pour lesquelles toutes ces formes sont des triangles.

Intervention 2 : Les élèves qui ont de la difficulté à reconnaître des triangles qui sont orientés différemment

Enrichissement : Les élèves qui sont prêts à observer des triangles dans leur environnement

logie math

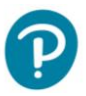

5

 $\rightarrow$ 

## 6. Cliquez sur l'onglet **Ressources connexes** pour obtenir des mini-leçons.

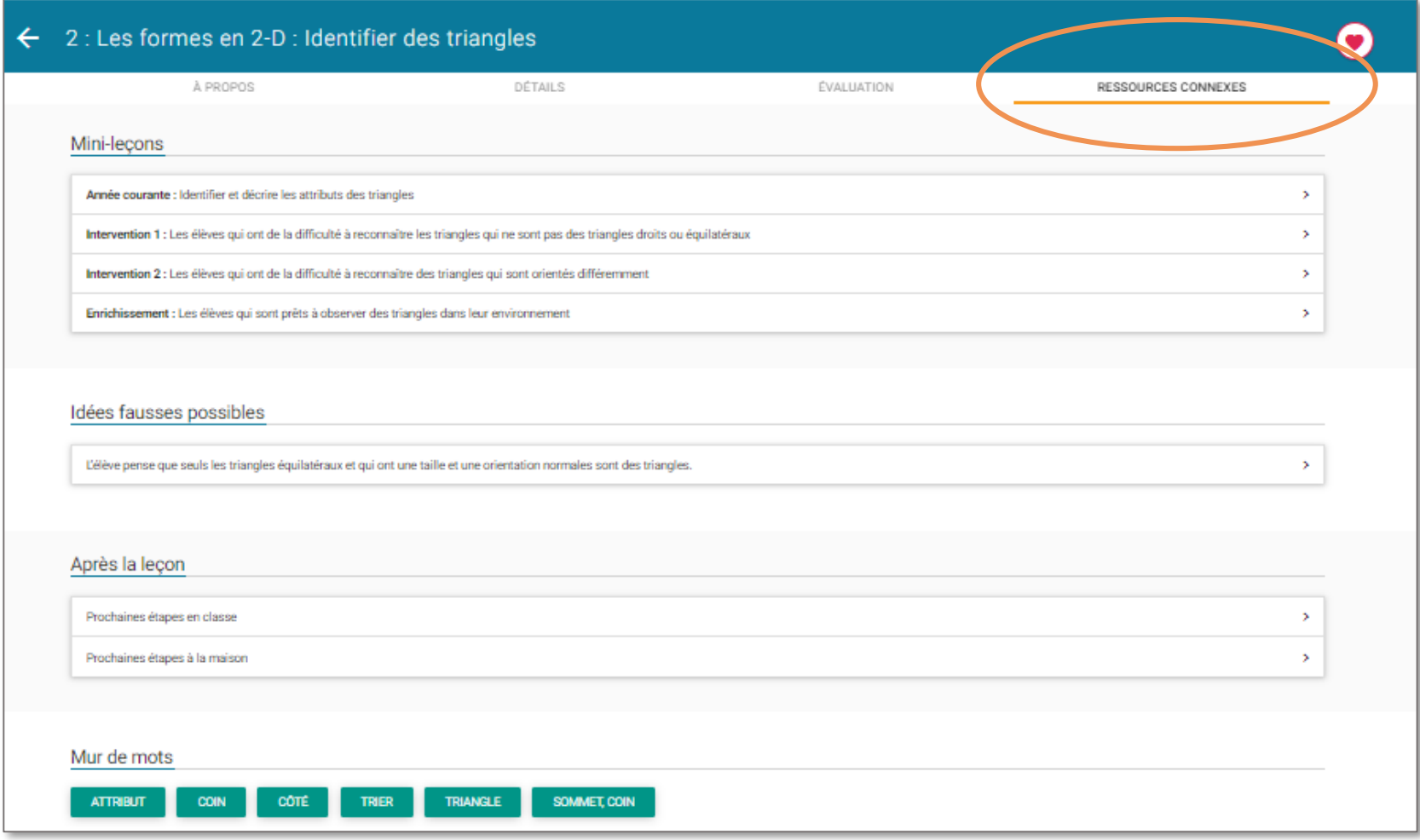

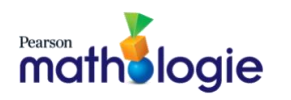

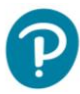

Pearson

mathologie

#### **B. Petits livrets Mathologie**

1. Lisez et affichez les Petits livrets. Téléchargez les fiches à reproduire correspondantes en format Word ou PDF.

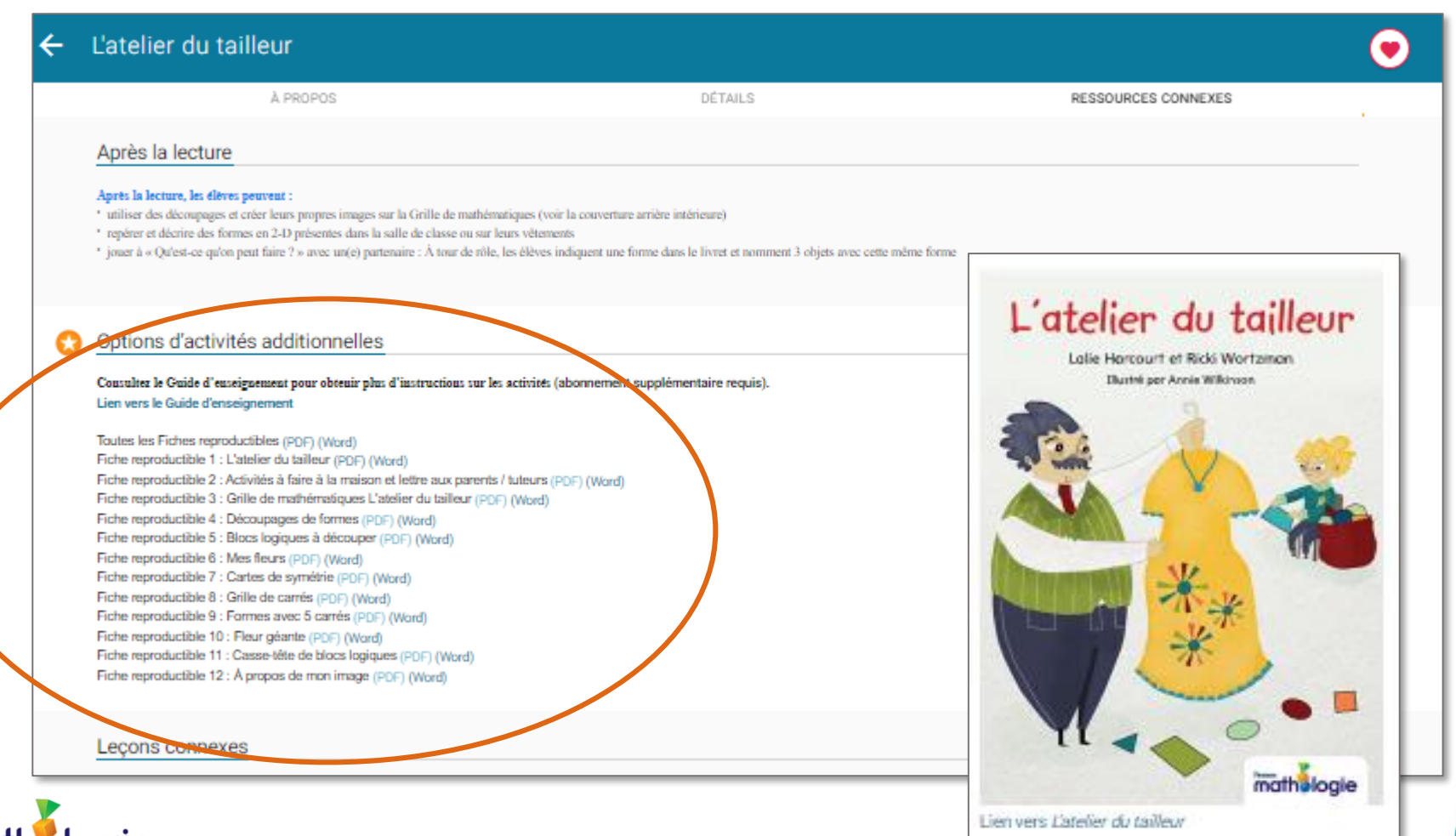

2. Utilisez la fiche d'évaluation fournie pour chaque Petit livret Mathologie. En format Word, modifiez-la au besoin.

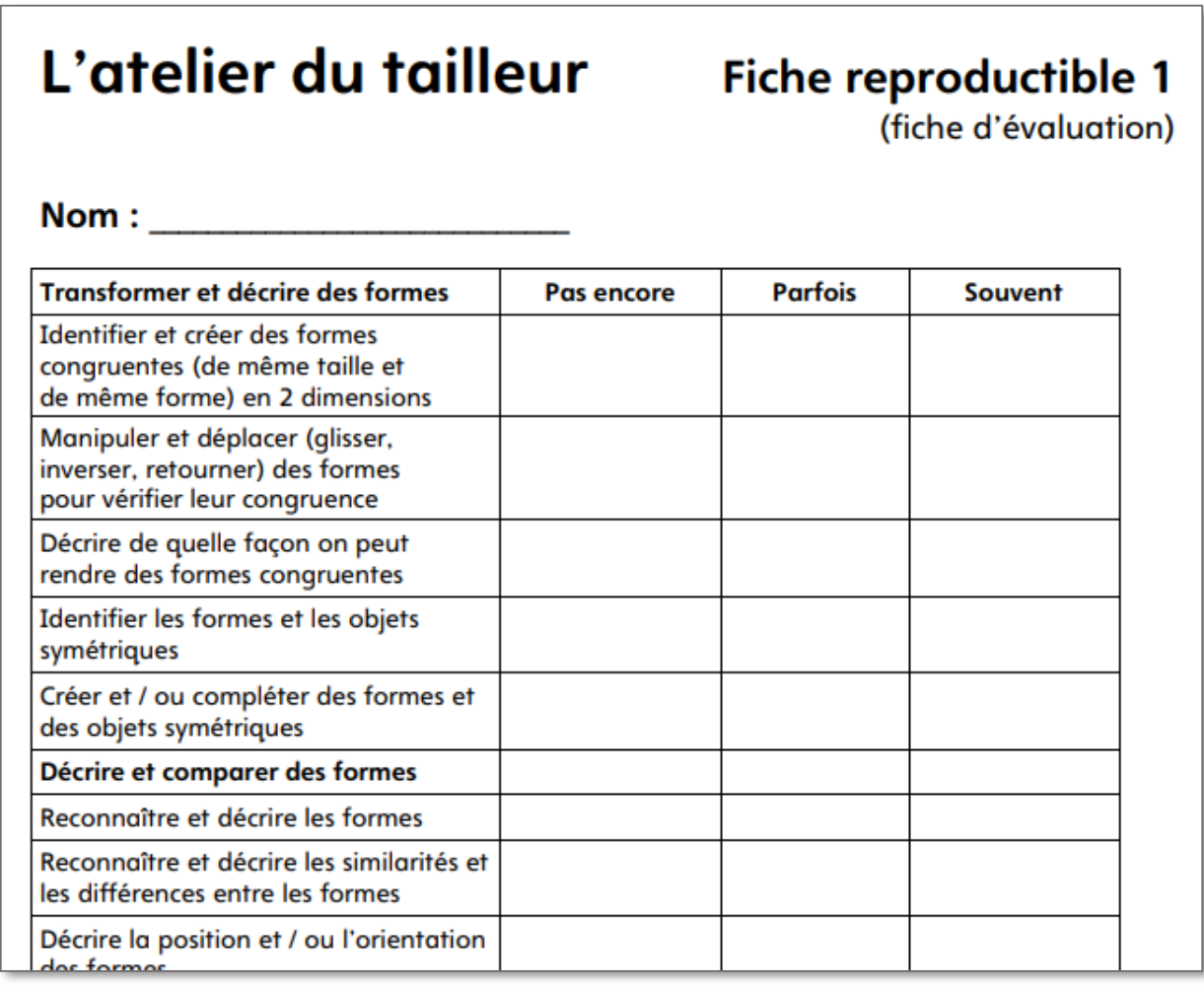